# Grating Threads

**Threads** need to be "turn key" - very detailed explanations without assuming *any* prior knowledge.

**Proposal threads:** encourage new users. These must include "starting the software" and end with "fill in the RPS fields".

**Analysis threads:** help existing users, based on tricky situations we've encountered, or which we've become aware of through the help-desk.

New proposal planning threads:

- •He-triplet simulation and fitting
- •LETG/HRC-S multi-order + background modeling and fitting.

New analysis thread:

• LETG/HRC-S crowded field: using tgextract2 on 2 close sources.

## He-triplet simulation and fitting:

**Simulate the High Energy Transmission Grating Spectrum of a Coronally Active Star and Measure Line Fluxes and Ratios.**

#### **Thread Overview**

This thread simulates an observation with the High Energy Transmission Grating Spectrometer (HETGS) of a stellar coronal plasma, then measures lines in the region of the astrophysically interesting Ne IX triplet at 13 A. The simulations are based on the Chandra/HETGS observations of the coronally active binary system, UX Ari (obsid 605). The Ne IX triplet lines are density sensitive in a regime important for coronal plasmas, with a critical density of  $log(n_e) \sim 11$ .

The thread shows how to determine single-parameter confidence limits in the flux and also computes count-rates and signal-to-noise ratios for the features. The density sensitive ratio of the forbidden to intercombination line fluxes is evaluated, along with its uncertainty.

This thread is written as an ISIS script, using Cycle 10 responses & APED.

# He-triplet simulation and fitting (continued)

#### Thread contents:

- Preliminary considerations (software setup, required data)
- Running the script
- Load responses, set the exposure, assign responses
- Define a source model and set its parameters; adjust normalization for desired flux
- Simulate the counts and inspect
- Fit features with sum of Gaussians and polynomial continuum
- Determine confidences and signal-to-noise ratios
- Compute the density sensitive *f/i* ratio for Ne IX
- Compute zero order and background rates for RPS forms
- Complete Target Form
- Description of output files
- Further resources

# He-triplet simulation and fitting (continued)

#### Graphical Output

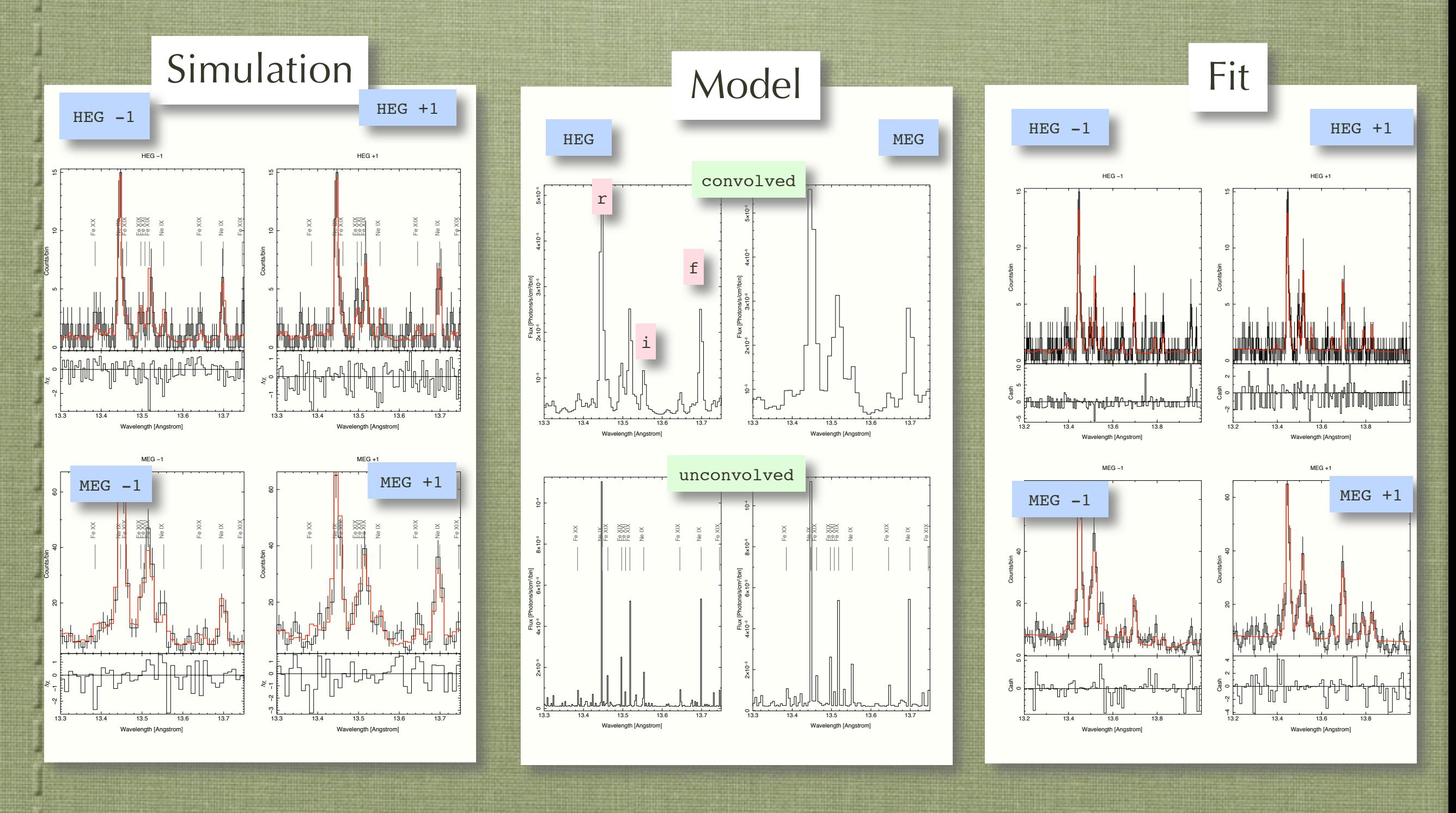

### He-triplet simulation and fitting (continued)

#### Tabular output

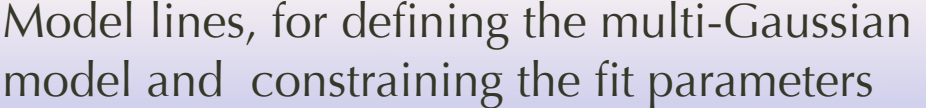

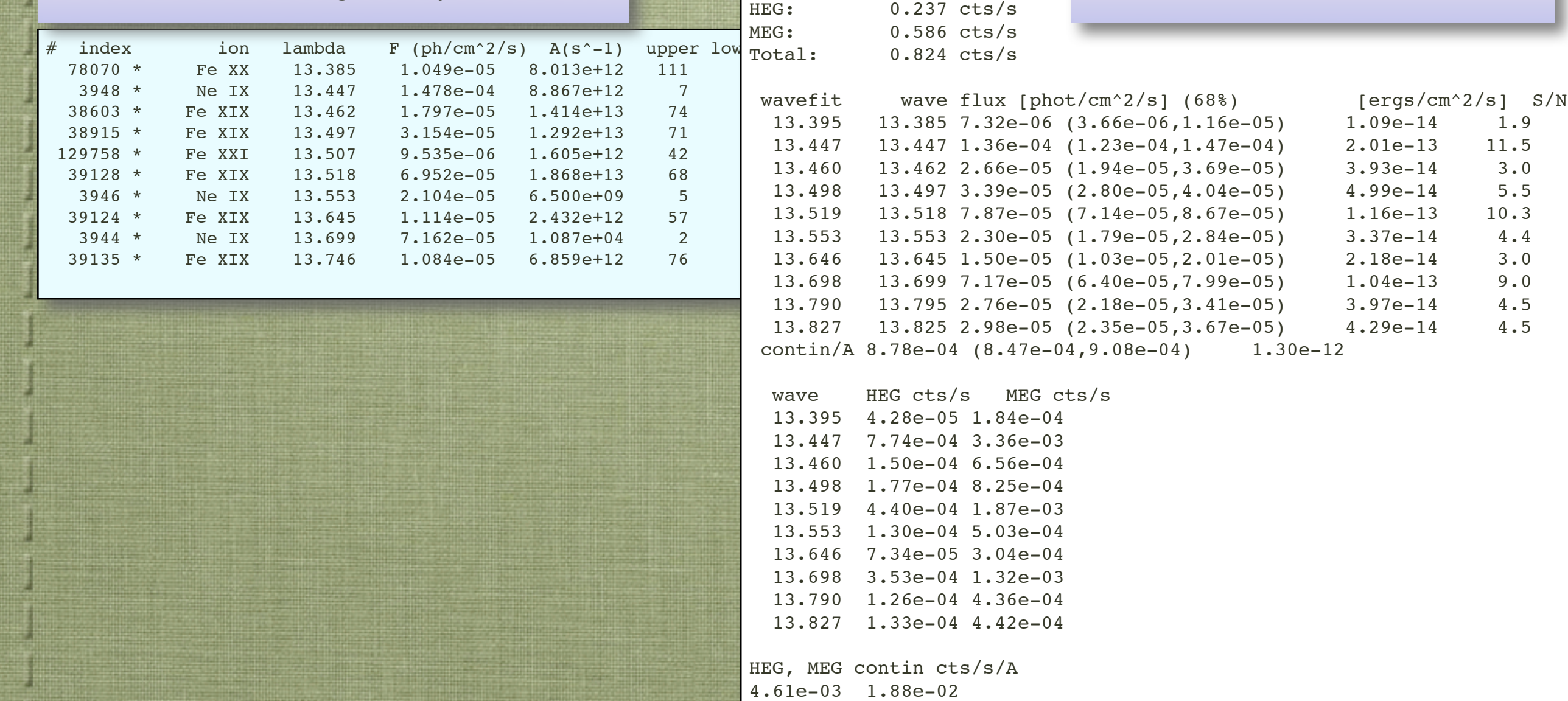

ZO rate =  $0.755$   $[cts/s]$ piled ZO rate =  $0.172$  [cts/s]

Background rate =  $47.00$   $[cts/s]$ 

Counts and rates for feasibility and

proposal forms

### LETG/HRC-S Simulation and Fitting

#### **LETGS Orders: Modeling and Assessment of Higher Spectral Orders in LETG/HRC-S Spectra.**

#### **Thread Overview**

This thread uses observations made with the Low Energy Transmission Grating Spectrometer (LETGS) to show how to assess and model higher spectral order contributions. We do this for two cases, Markarian 421, a strong continuum source, and Capella, an emission-line dominated source. We also show how to manipulate the background contribution.

After working with the observed data, we then adjust model parameters to create a simulated dataset for a fainter source such as may be done for proposal planning purposes. We fit models to the fake data to determine parameter values and confidence limits which may be of interest for scientific justification. We also derive some values which are useful for feasibility and for entry on the proposal target summary forms.

LETGS data are tricky to simulate due to multiple overlapping orders and significant background. Neither back-of-the-envelope calculations nor PIMMS is sufficient. This thread is also written as an ISIS script.

### LETG/HRC-S Simulation and Fitting (continued)

### Thread contents:

#### **Multi-Order Analysis of a Continuum Dominated Spectrum:**

- •Preliminary considerations (software, data)
- •Running this script
- •Load the data, responses, and background, and assign them.
- •Define a model and fit it.
- •Evaluate the fractional contribution of first order, excluding background.
- •Simulate and fit data for proposal planning
- •Compute rates for proposal forms

#### **Multi-Order Analysis of an Emission Line Spectrum:**

- •Define a model
- Fit the spectrum
- •Evaluate the fractional contribution of first order.
- •Contamination assessment, order-by-order view:
- •Simulate and fit for new model parameters and exposure
- •Compute rates for proposal forms

#### LETG/HRC-S Simulation and Fitting (continued) **Multi-Order Analysis of a Continuum Dominated Spectrum:**

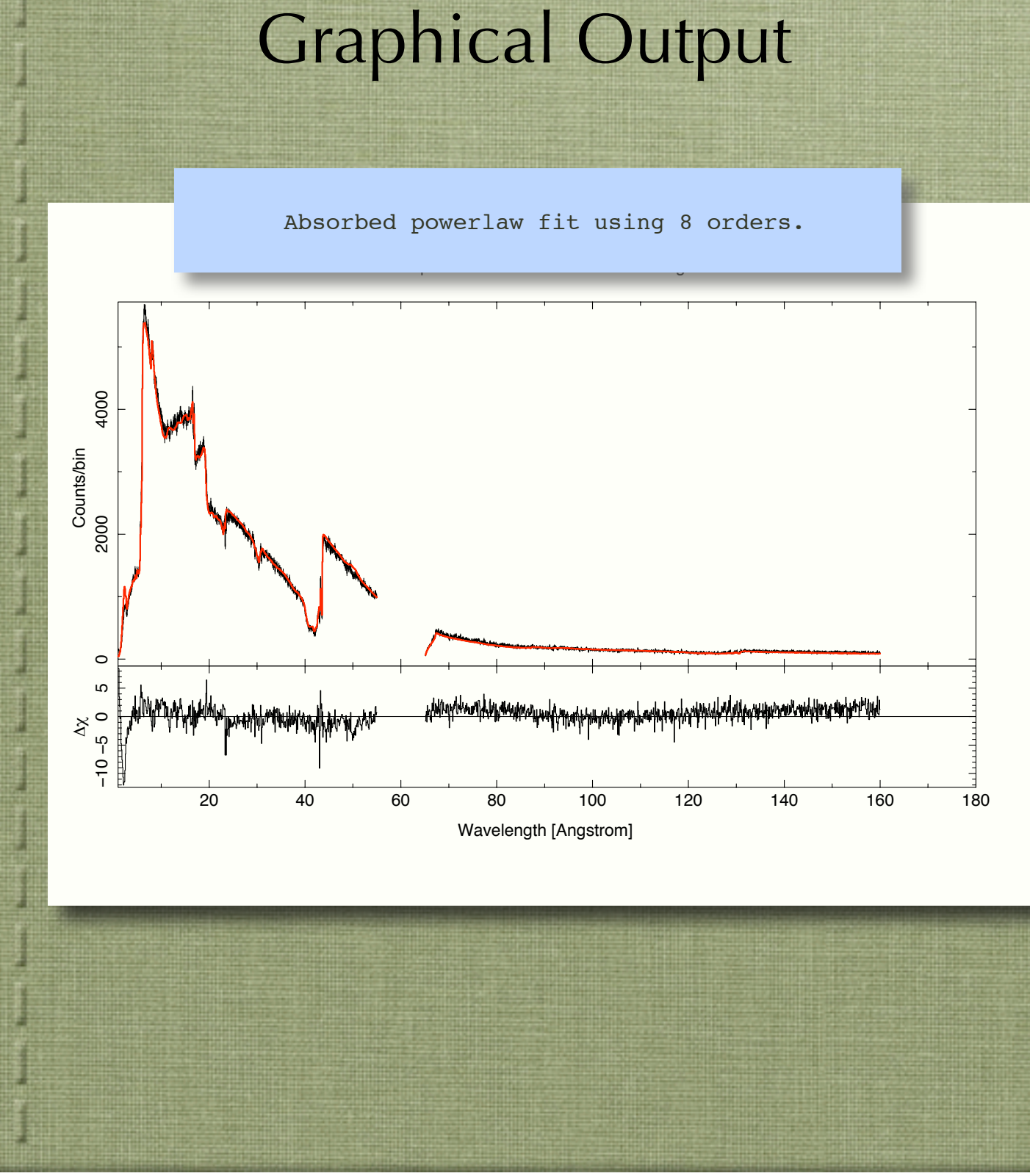

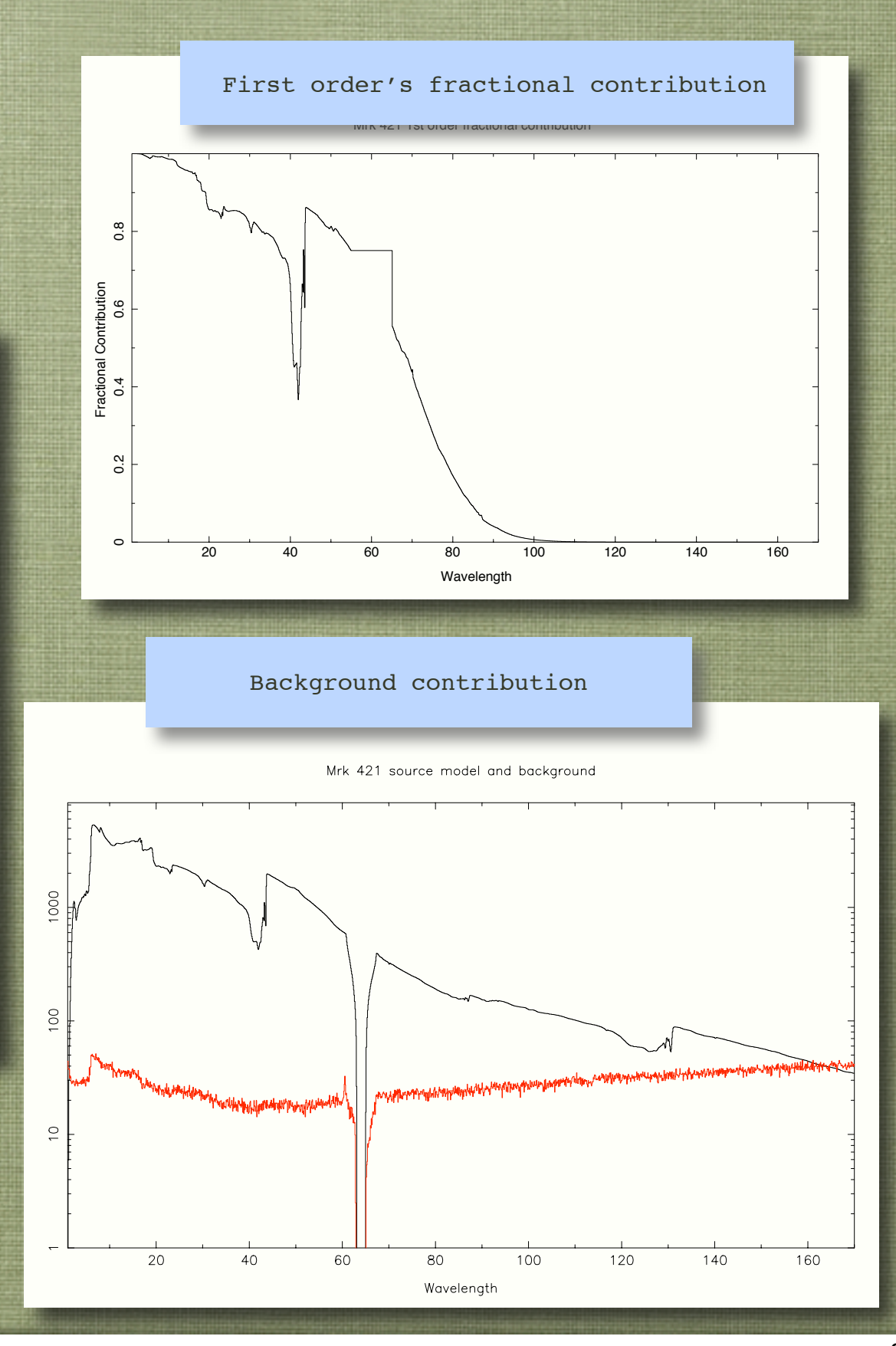

#### LETG/HRC-S Simulation and Fitting (continued)

**Multi-Order Analysis of a Continuum Dominated Spectrum:**

#### Text Output - for fit to simulated data with a reduced flux value:

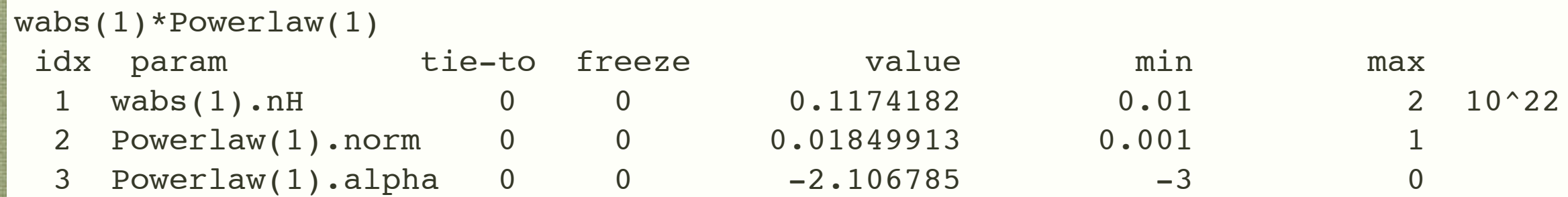

```
wabs(1).nH = 0.117 (0.110, 0.125)(90%)
Powerlaw(1).norm = 1.85e-02 (1.80e-02, 1.90e-02)(90%)
Powerlaw(1).alpha = -2.11 (-2.15, -2.06)(90\%)
```
Source dispersed count-rate = 7.307e-01 cps

Approximate zero-order count-rate  $\sim$  3.65e-01 cps Approximate full-field count-rate  $\sim$  60 cps

```
Field rate \sim 6.157e+01 cps
Ratio of zo to dispersed rates = 0.64
```
### LETG/HRC-S Simulation and Fitting (continued) Multi-Order Analysis of an Emission Line Spectrum: Graphical Output

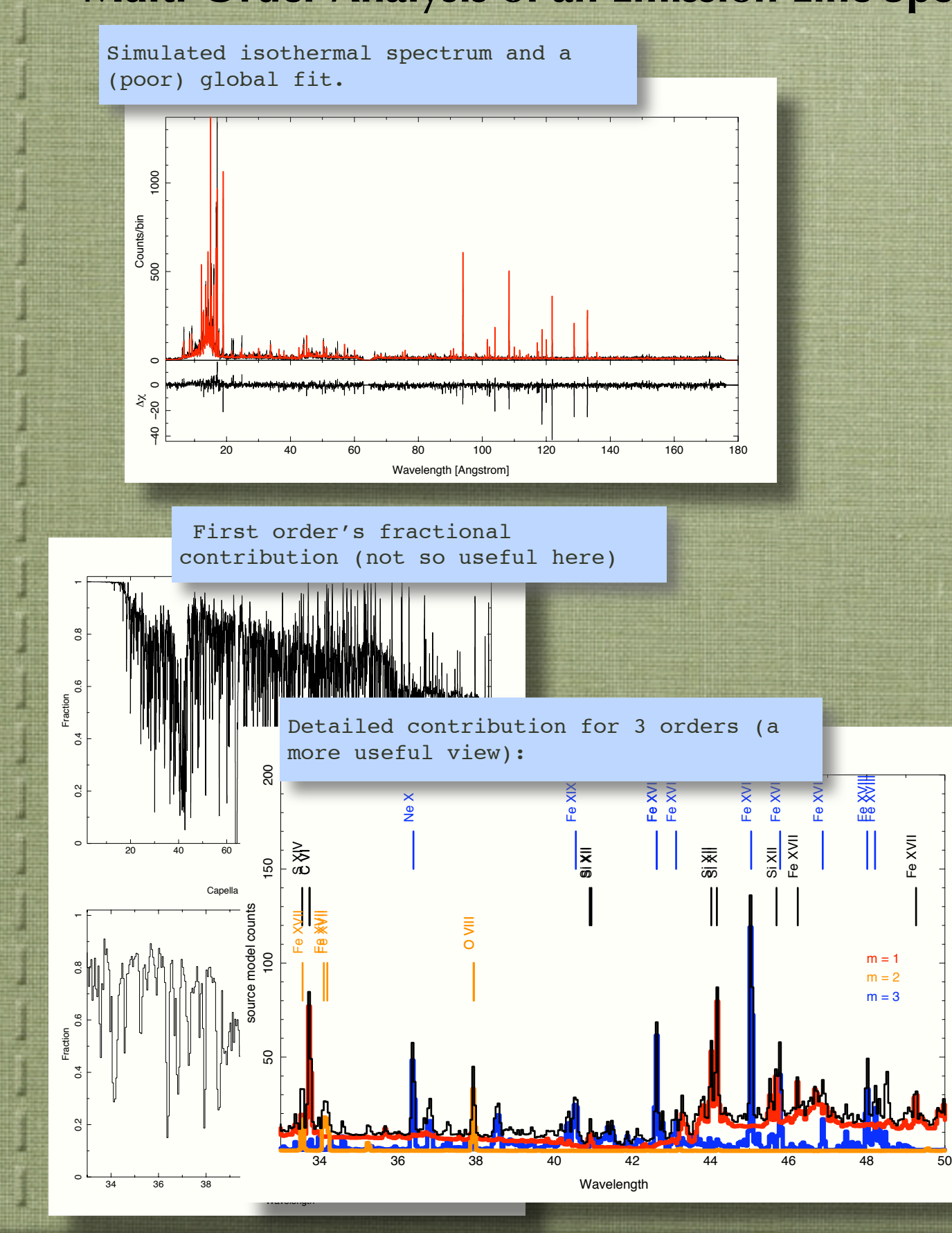

Parametric (gaussian+polynomial) fit to a line.

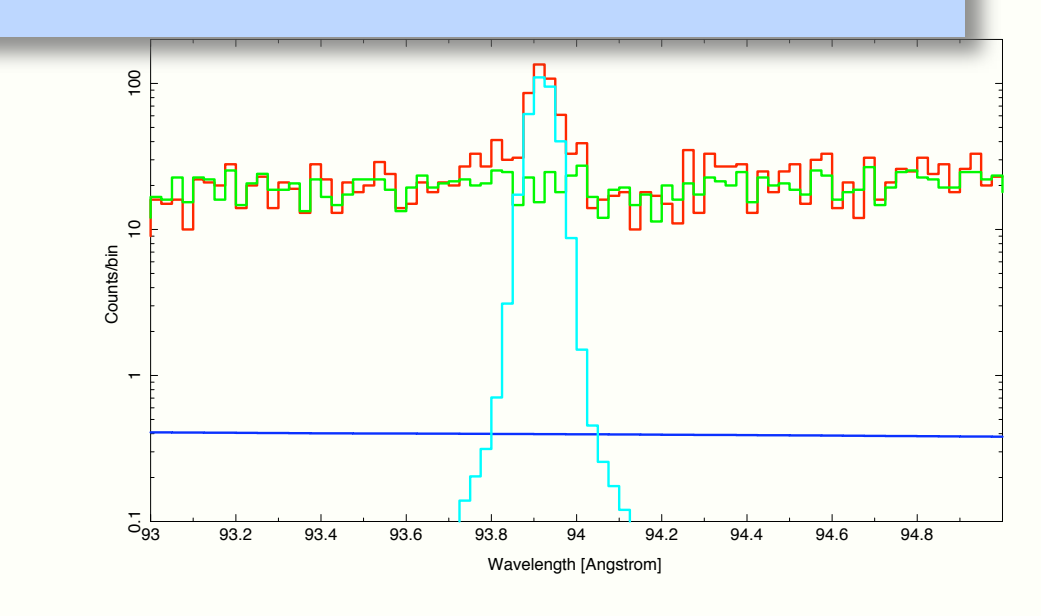

Order & Background assessment

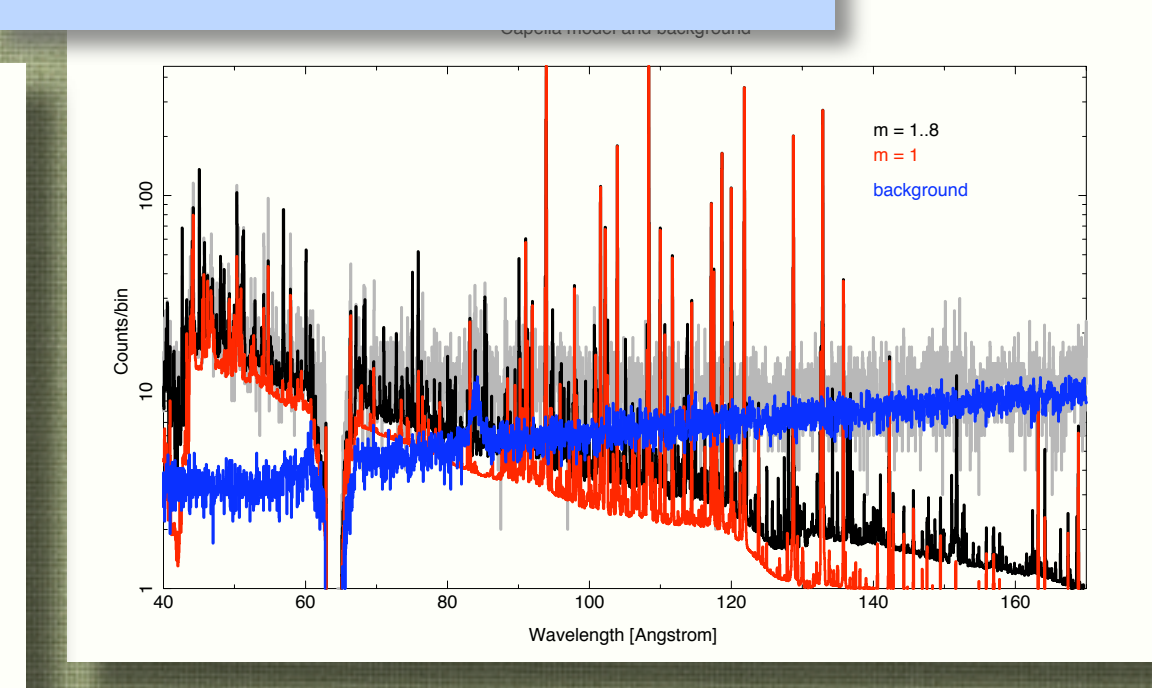

#### LETG/HRC-S Simulation and Fitting (continued) **Multi-Order Analysis of an Emission Line Spectrum:**

#### Text Output - for fit to an emission line:

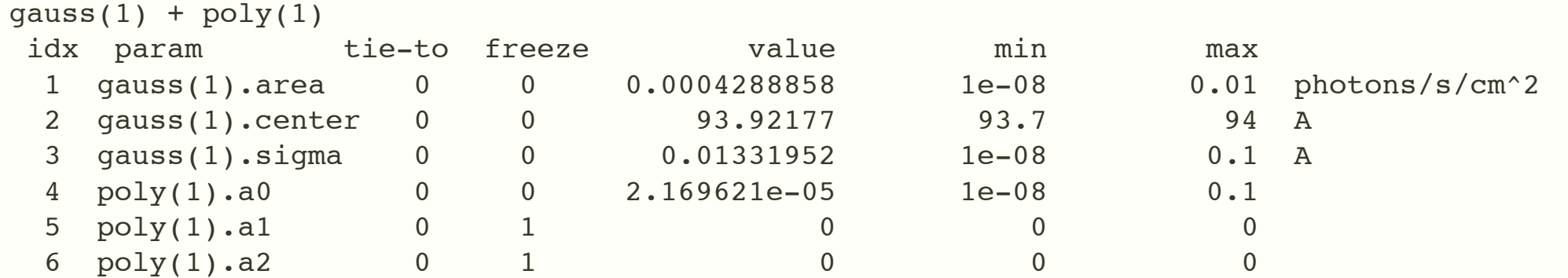

```
gauss(1).area = 4.443e-04 (3.749e-04, 4.802e-04)(90%)
gauss(1).center = 93.9218 (93.9178, 93.9262)(90%)
gauss(1).sigma = 1.322e-02 (2.000e-03, 2.098e-02)(90%)
poly(1).a0 = 4.338e-05 (2.170e-05, 6.170e-05)(90%)
```
Line rate =  $3.611e-03$  [cps] Background rate =  $6.142e-04$  [cps] Source count rate, positive and negative orders = 1.549e+00 Zero order rate  $\sim$  7.745e-01

Field rate  $\sim 5.647$ e+01 cps Ratio of zo to dispersed rates = 0.39

# Analysis Thread Using tgextract2 on an LETG/HRC-S double source

#### Thread overview:

This thread demonstrates the use of **tgextract2** to apply customized background regions to an LETG/HRC-S observation of a field with two close, bright sources. With LETGS, it is important to include backgrounds in the analysis since the HRC-S instrumental background is significant. For the observation in this demonstration, ObsID 29 ( $\alpha$  Cen), each source falls into one of the default background regions for the other. The sources themselves are far enough apart that their spectra can be extracted cleanly.

Tgextract2 is an alternative to tgextract, the CIAO program which filters and bins spectra. Tgextract2 provides support for variable shaped background regions which do not need to have a constant width ratio with the source region. Tgextract2 computes a vector "backscale" - the scaling factor which relates the background count rate at any wavelength to the source extraction region width at that wavelength. Tgextract2 also sums the background extractions from each side of the spectrum, whereas tgextract write two counts arrays, one from the "\_UP" and one from the "\_DOWN" sides of the spectrum.

## Using tgextract2 (continued)

#### **Thread contents:**

- 1. Visualize the field in grating angular dispersion coordinates;
- 2. Overlay the default source and background regions;
- 3. Adjust the region and inspect it;
- 4. Write the new region to a FITS region file;
- **5. Execute tgextract2 to produce new spectral ("pha2") files;**
- **6. Use dmcopy to split the source and background counts into separate "Type I PHA" files (single spectra, column oriented).**
- 7. Demonstrate use of the source and background spectra in analysis.

#### **Thread methods:**

Steps 5 and 6 are the substance of the example. These produce the files that can be used in X-ray spectral analysis systems, such as ISIS, Sherpa, or XSPEC. They are standard CIAO tool operations.

There are many ways to handle the other steps. Here we will work in S-Lang using the ds9/xpa module to control ds9, use the cfitsio module for reading and writing FITS region tables, and we will use ISIS as a platform, since it includes the cfitsio module by default, and since it can also be used to validate the products with spectral analysis.

The ds9 steps can be done manually using the ds9 menus. Comments in the script indicate which menu and item to choose.

# Using tgextract2 (continued) The LETG/HRC-S image of the α Cen field.

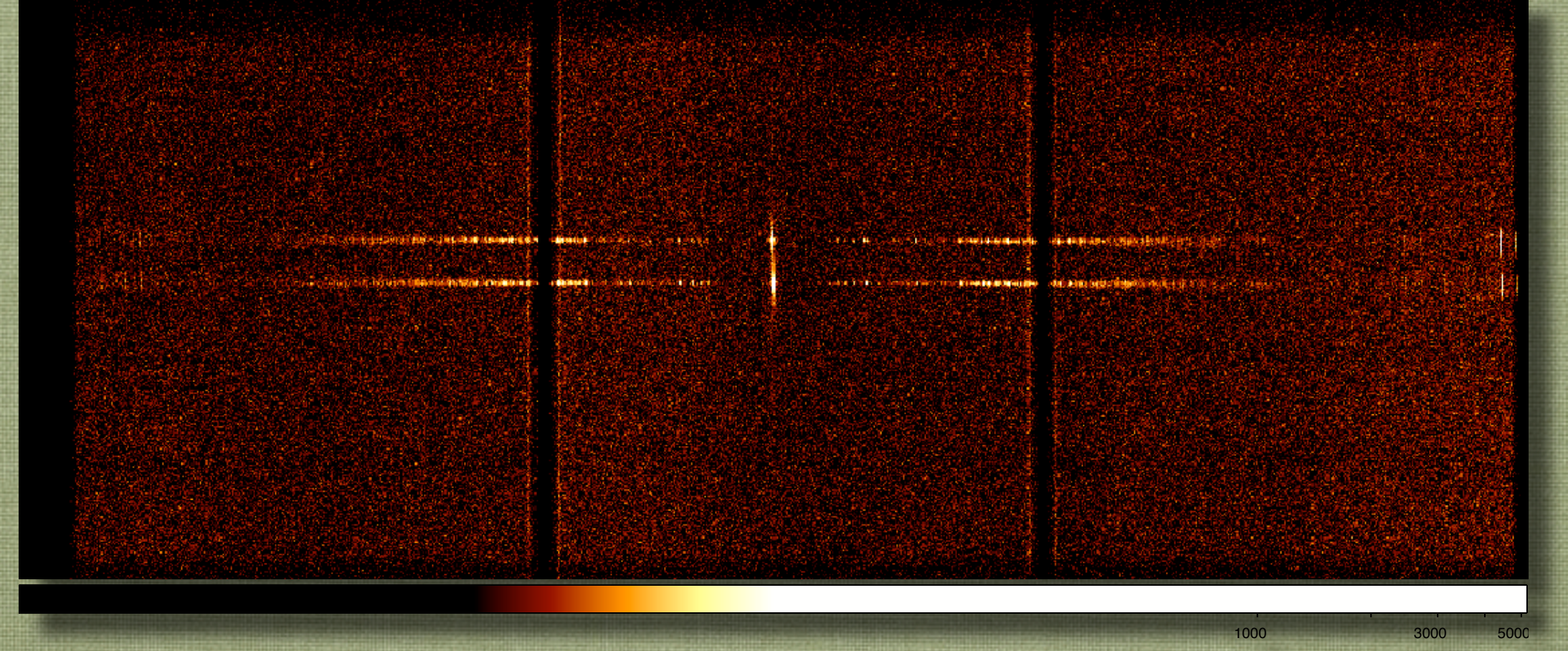

 $ds1 = ds9$  new(); % Start a new ds9 session.

% Set the height and width, scale, colormap, and intensity table: ds1.send("height 400"); % ds9 menu: Frame -> Set Display Size ds1.send("width 1024"); % ds9 menu: Frame -> Set Display Size ds1.send( "scale log" ) ; % ds9 menu: Scale -> Log ds1.send( "cmap bb" ) ; % ds9 menu: Color -> BB ds1.send( "cmap value 5 0.4"); % ds9 menu: Color -> Colormap Parameters % Load the data, then set the binning parameters: ds1.send( "file hrcf00029N005 evt2.fits.gz"); % ds9 menu: File -> Open ds1.send("bin cols tg r tg d");  $\frac{1}{8}$  ds9 menu: Bin -> Binning Parameters ds1.send("bin factor 0.002 0.00015"); % ds9 menu: Bin -> Binning Parameters

ds1.send("bin about 0.0 0.0"); <br> & ds9 menu: Bin -> Binning Parameters

An aside: this is how to make the image above in ds9 *without touching a mouse.*

### Using tgextract2 (continued)

**The problem**: for the default regions, the upper source falls in the lower source's background region.

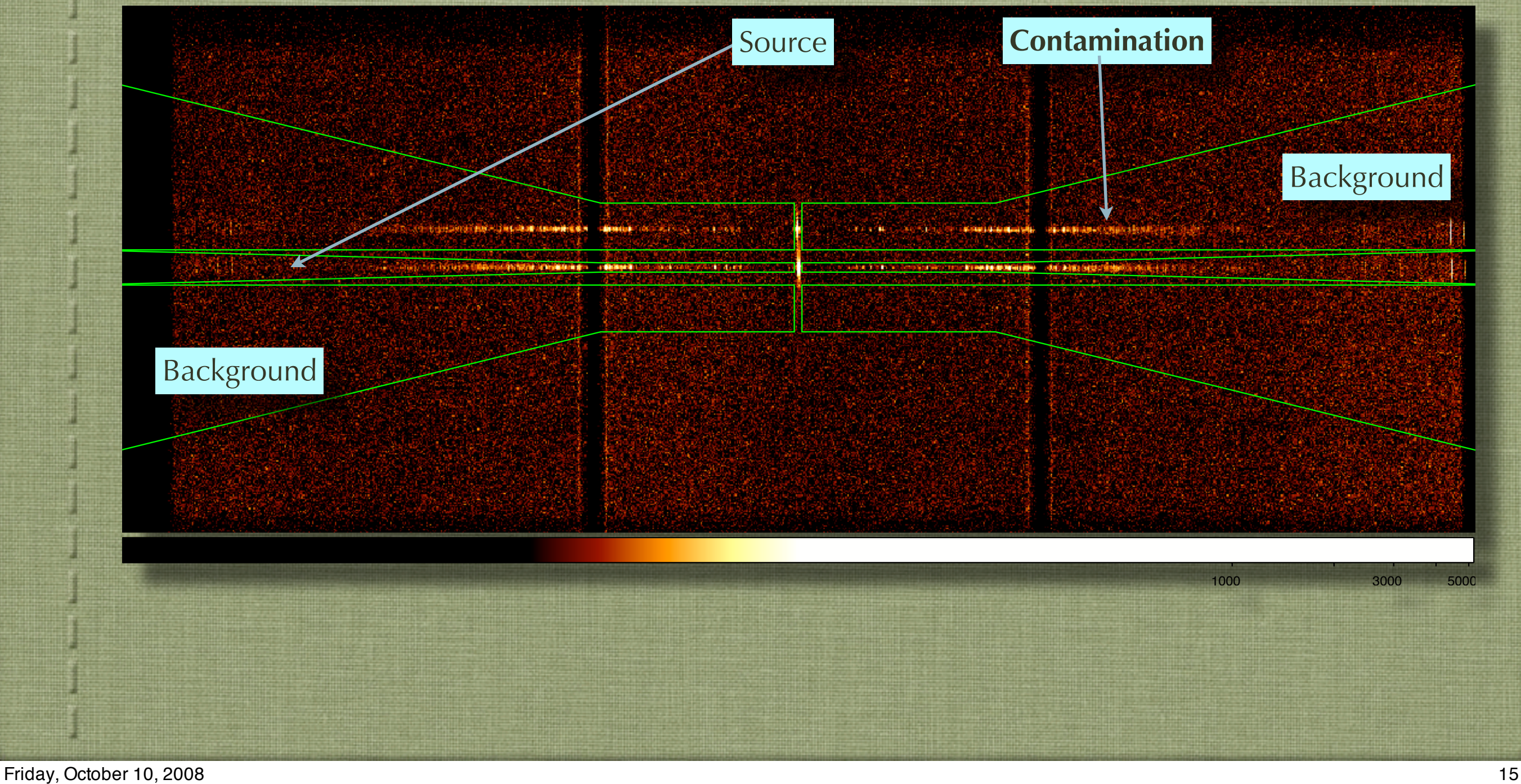

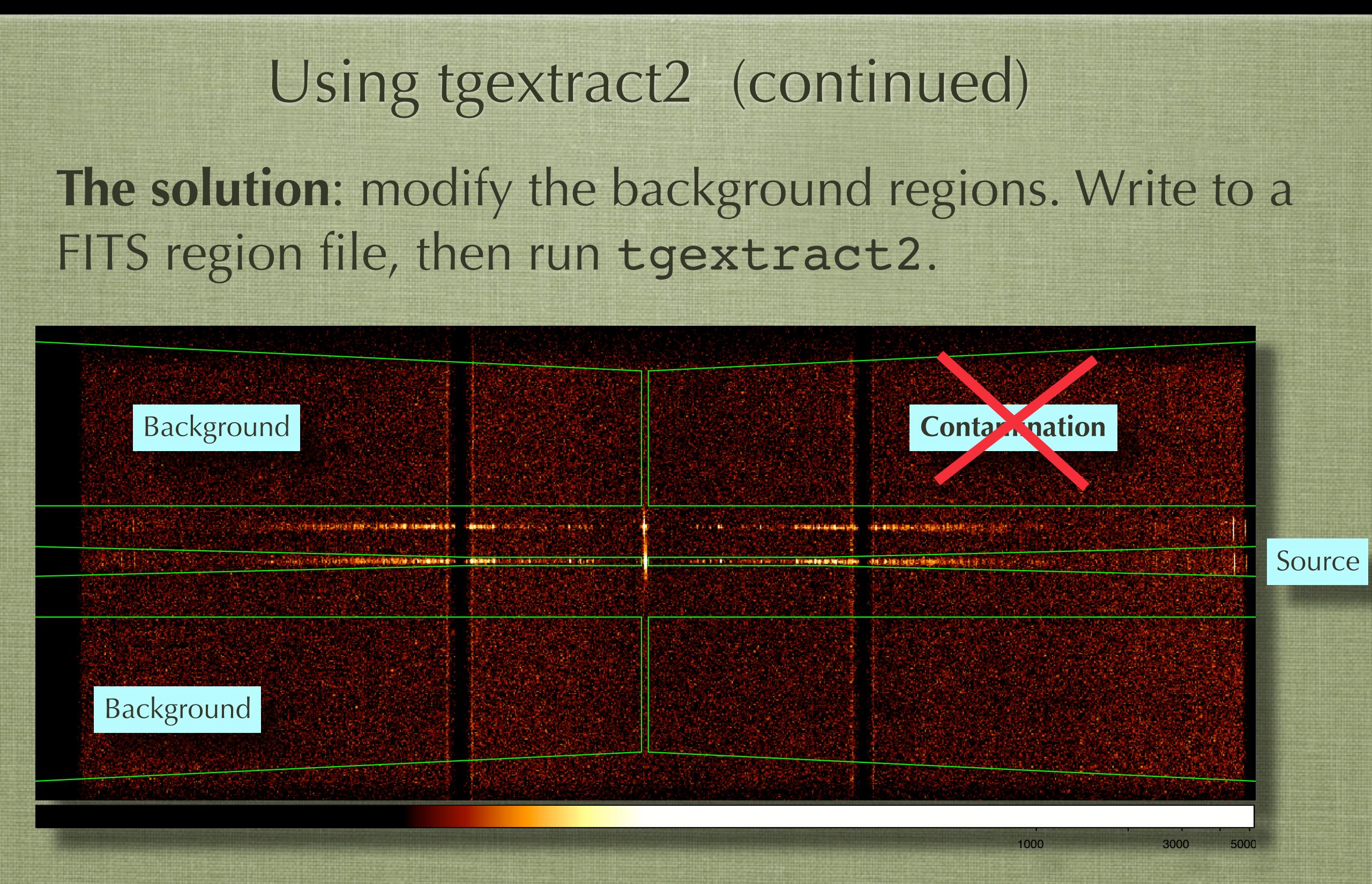

**Note**: regions need not have uniform widths or a constant ratio of source to background widths with wavelength; tgextract2 will compute a variable backscale.

# Using tgextract2 (continued) **The result**: correct source and background spectra.

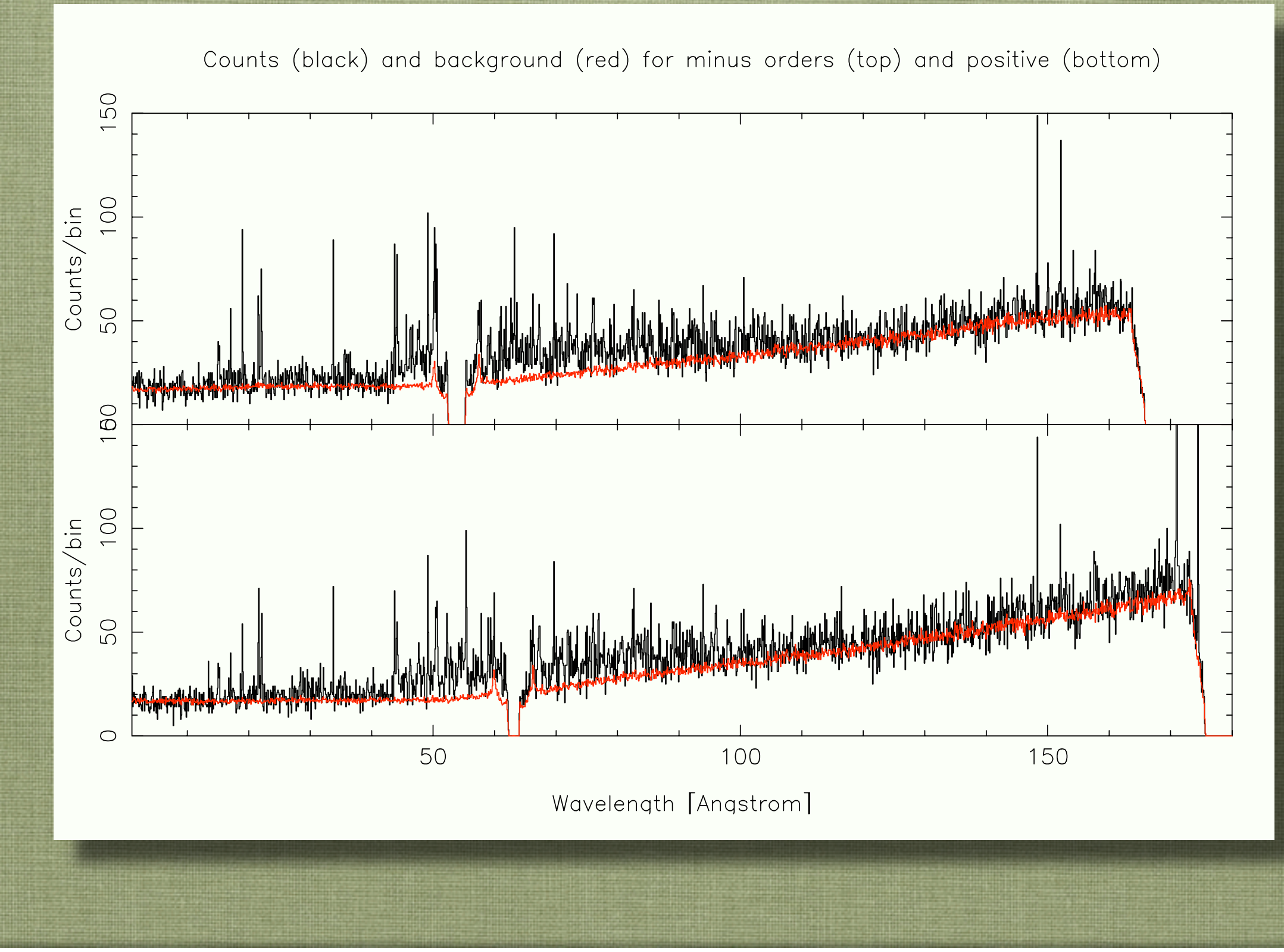

# Future Proposal Threads

Proposal Planning - **Absorption lines in AGN**, observed with HETG & LETG/ACIS-S

✴Absorption lines are different than emission - the latter can go to infinity the former only to 0. ✴Statistical issues of significance at a known location, vs. blind searches need to be discussed in this thread. ✴AGNs are potentially faint sources, so this would be an appropriate thread for discussion of, e.g., fitting gratings spectra using Cash statistics.

# New Analysis Utility He-like Line Emissivity Modifier: ISIS/APED density dependent emissivities

The He-like triplet lines which occur in the X-ray band from 5-42A are powerful diagnostics of density or photoexcitation. The APED (Astrophysical Plasma Emission Database), however, only contains emissivities for low density. To use triplet lines as a density diagnostic, one method is to fit the line strengths and from the ratio of the forbidden to intercombination line fluxes (*f/i*), then look up the implied density from external sources. To provide better support for more direct fitting and modeling, we have

- made very general modifications to ISIS to provide APED-emissivity modifiers;
- constructed a database of emissivity modifier coefficients (by fitting APEC output) which parameterize the density dependence;
- written an ISIS model to implement the modifier via the coefficients table.

Further details can be found at:

<http://space.mit.edu/cxc/analysis/hemodifier/index.html>